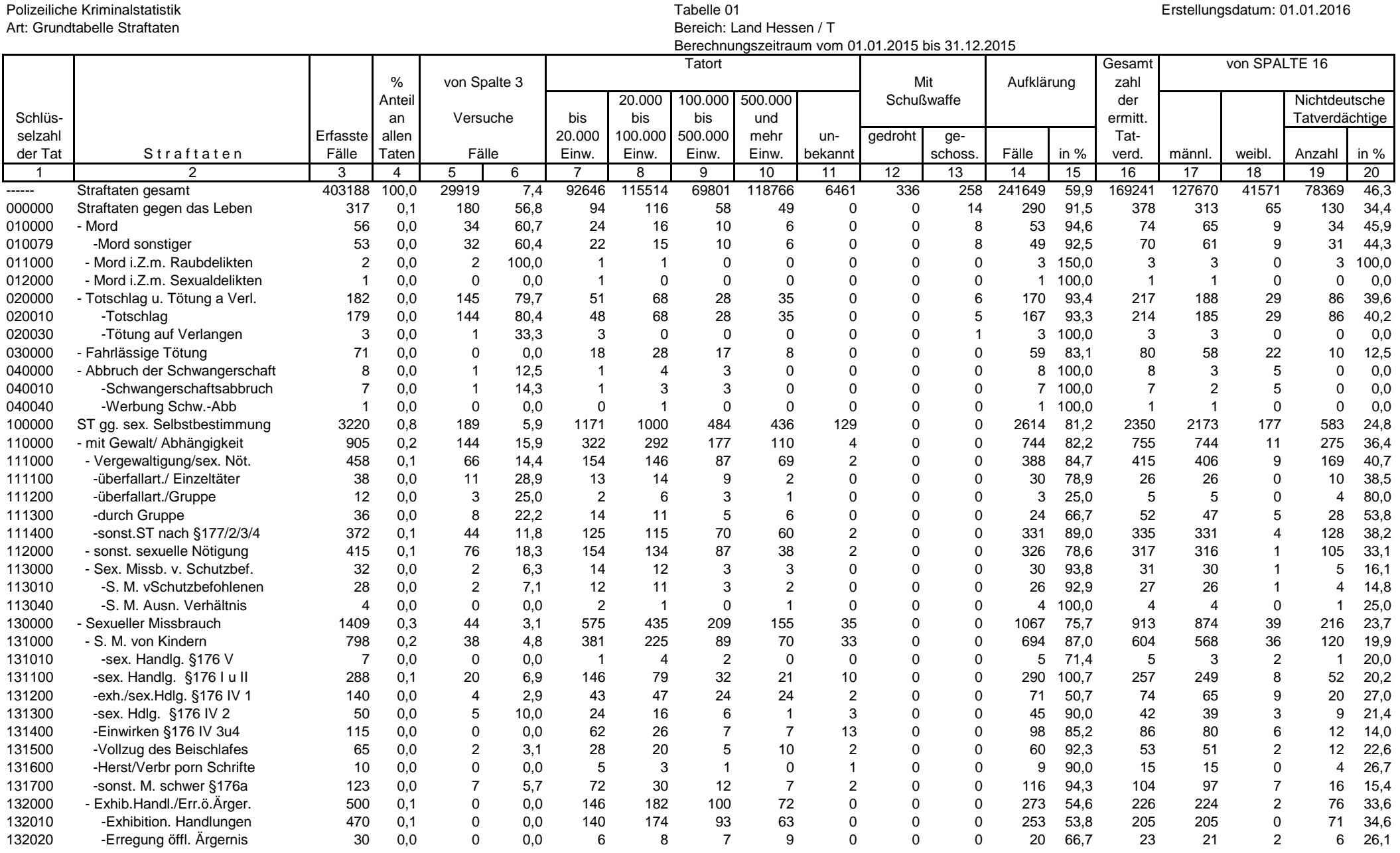

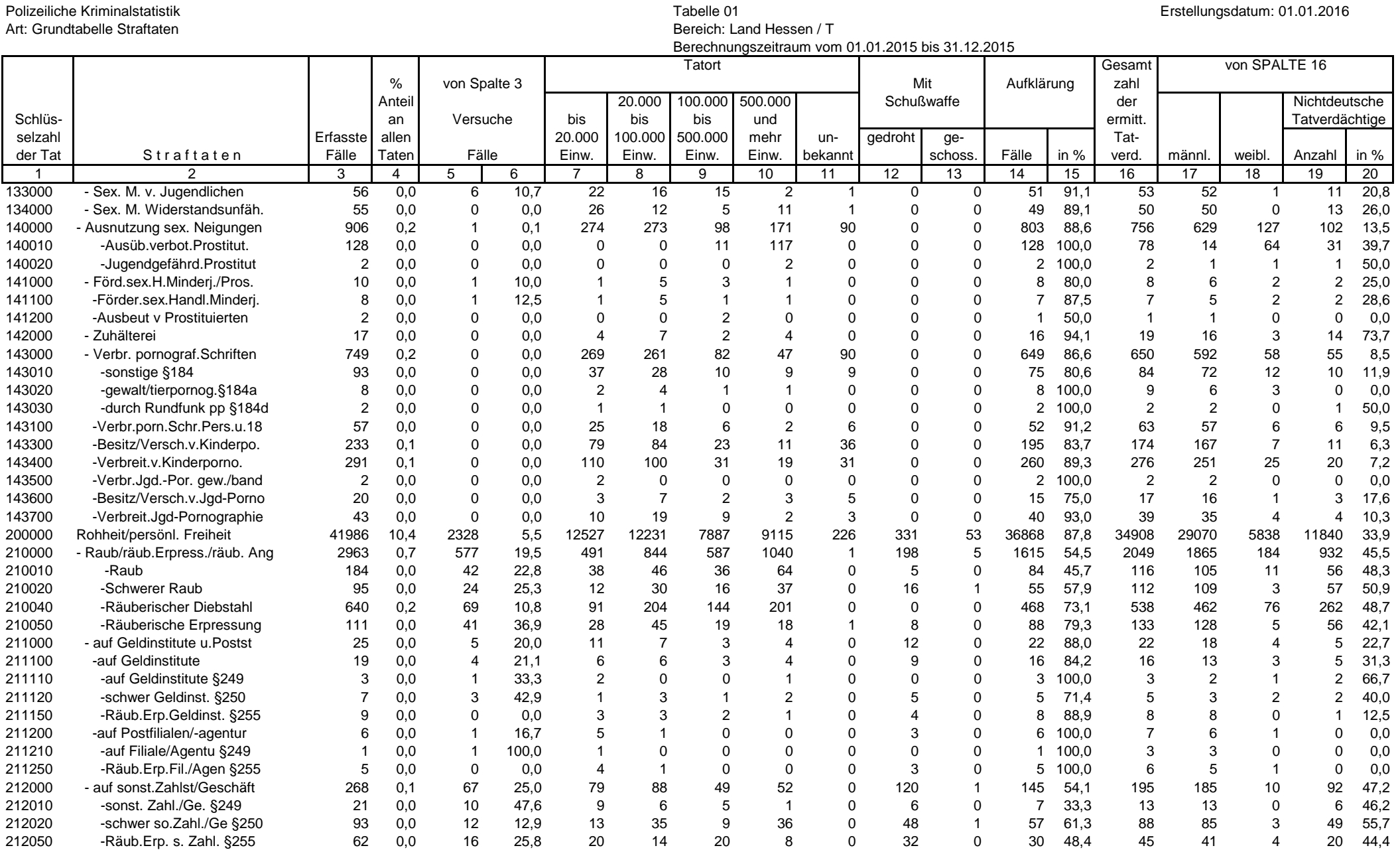

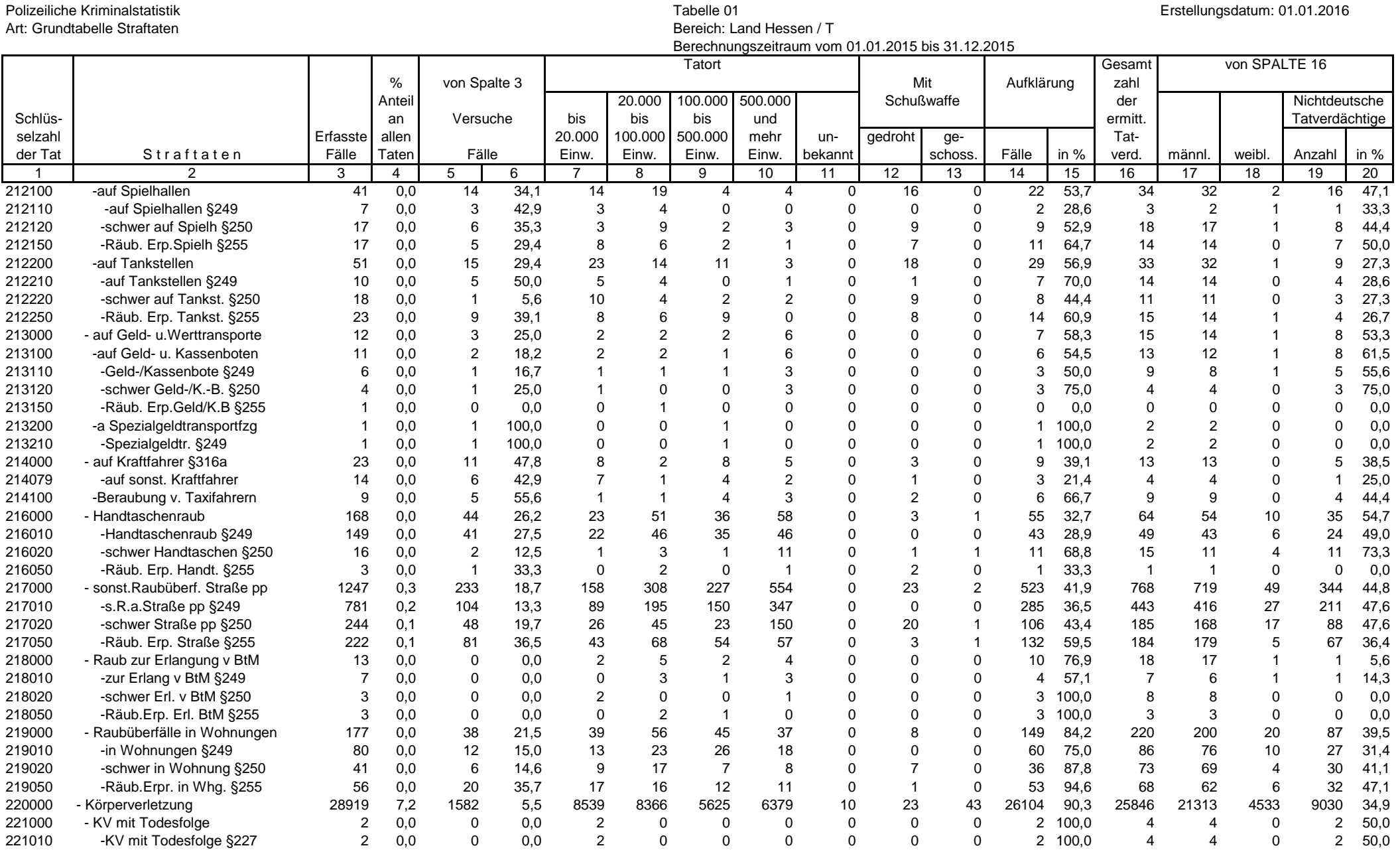

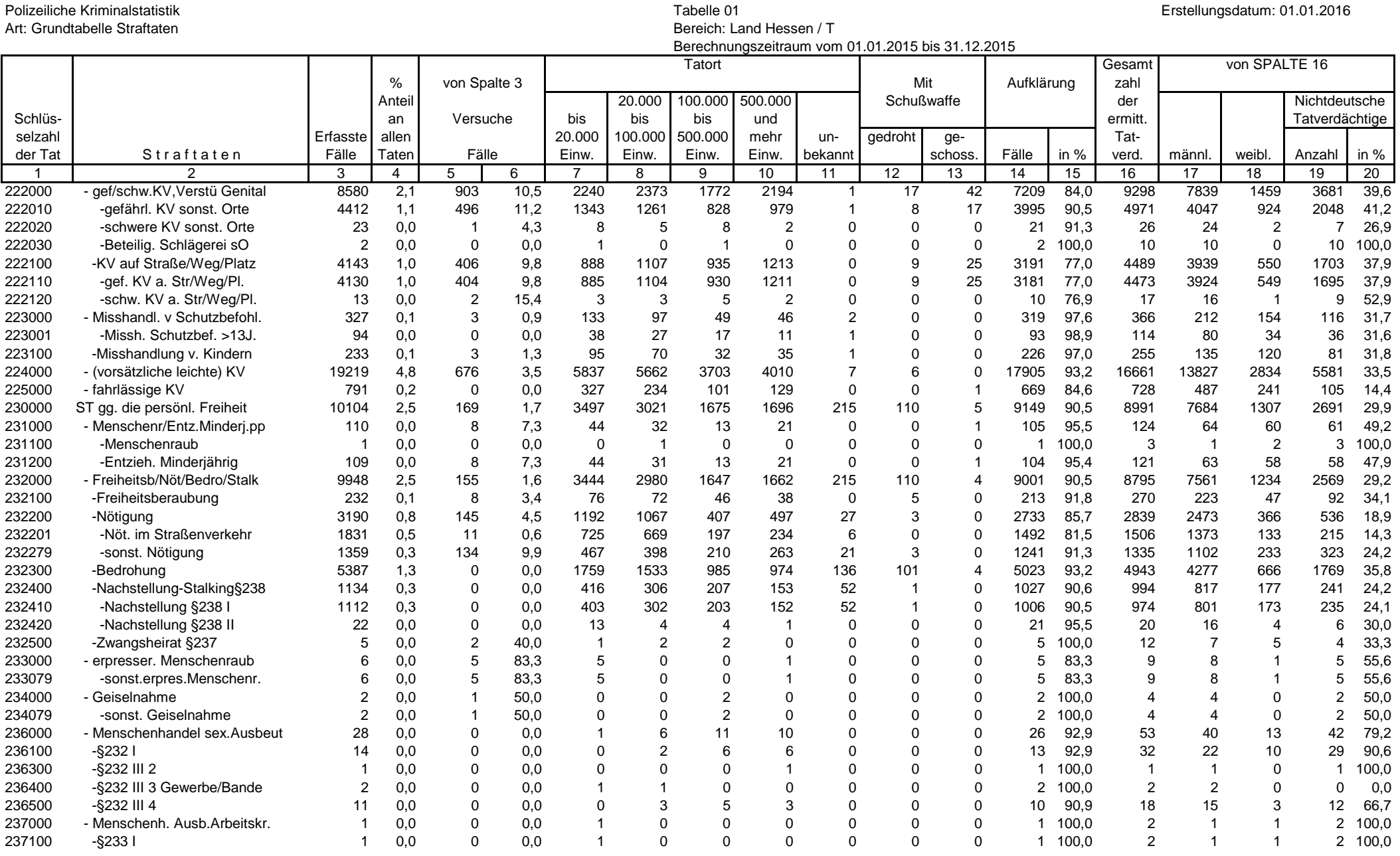

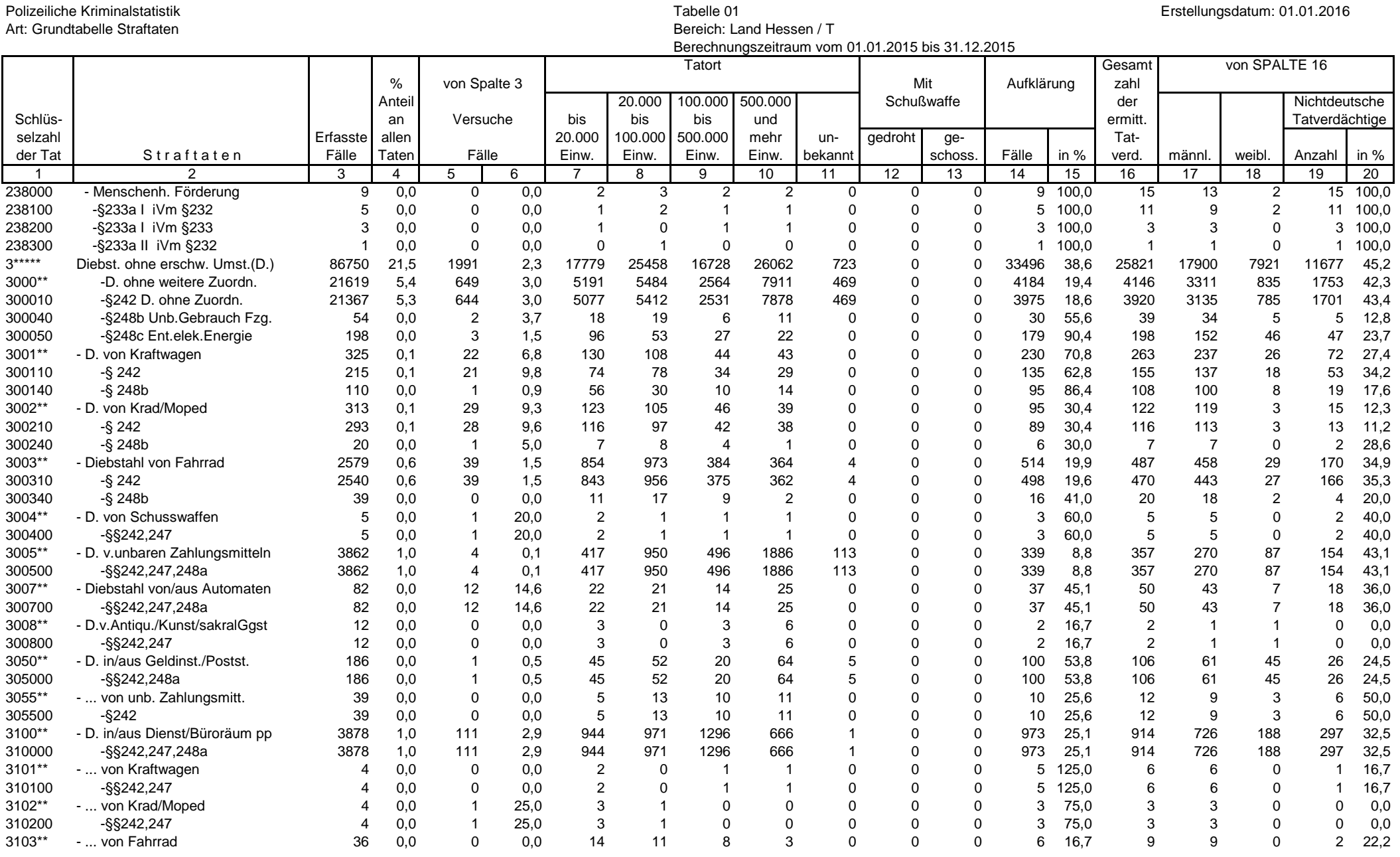

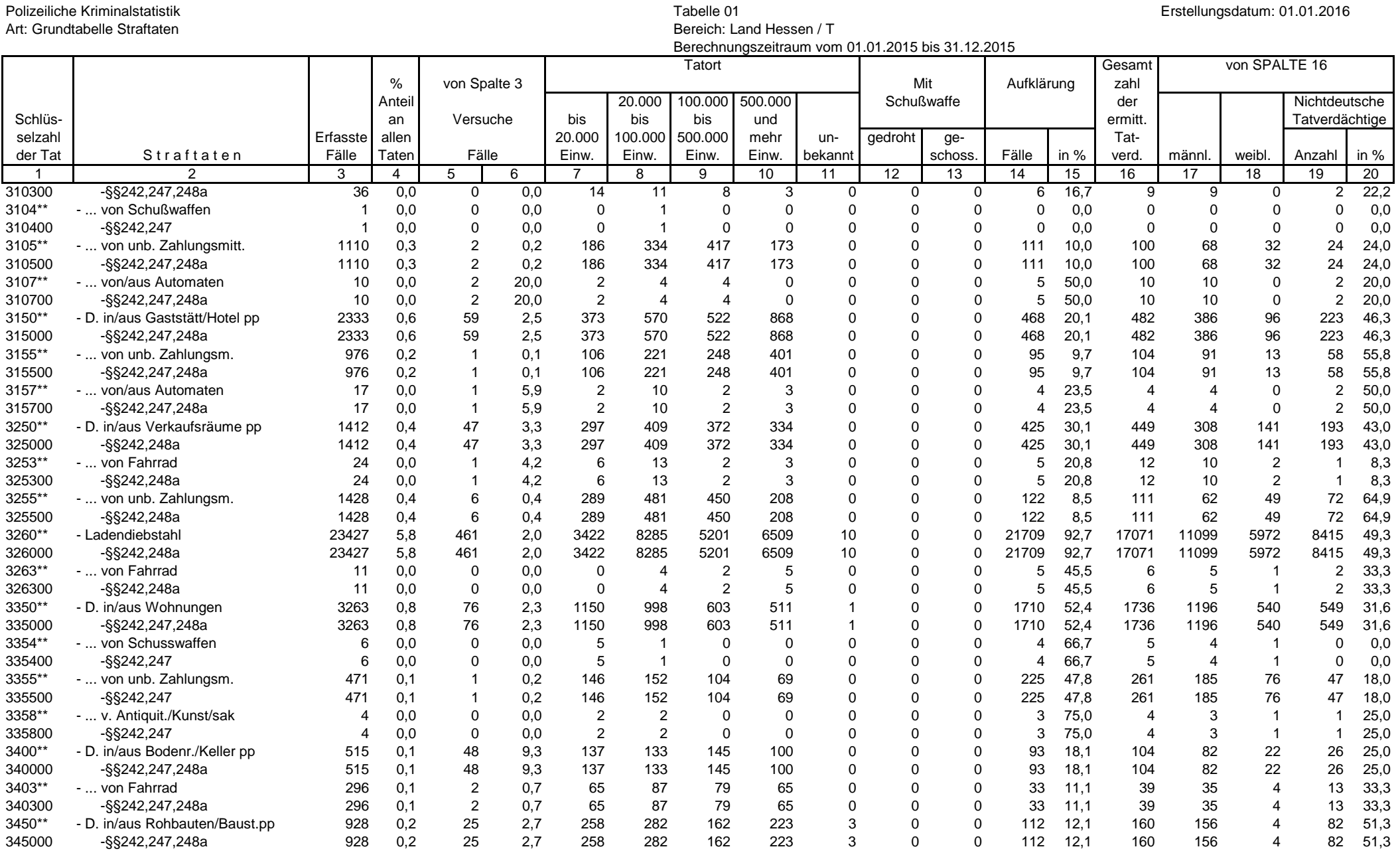

Seite 6 von 26

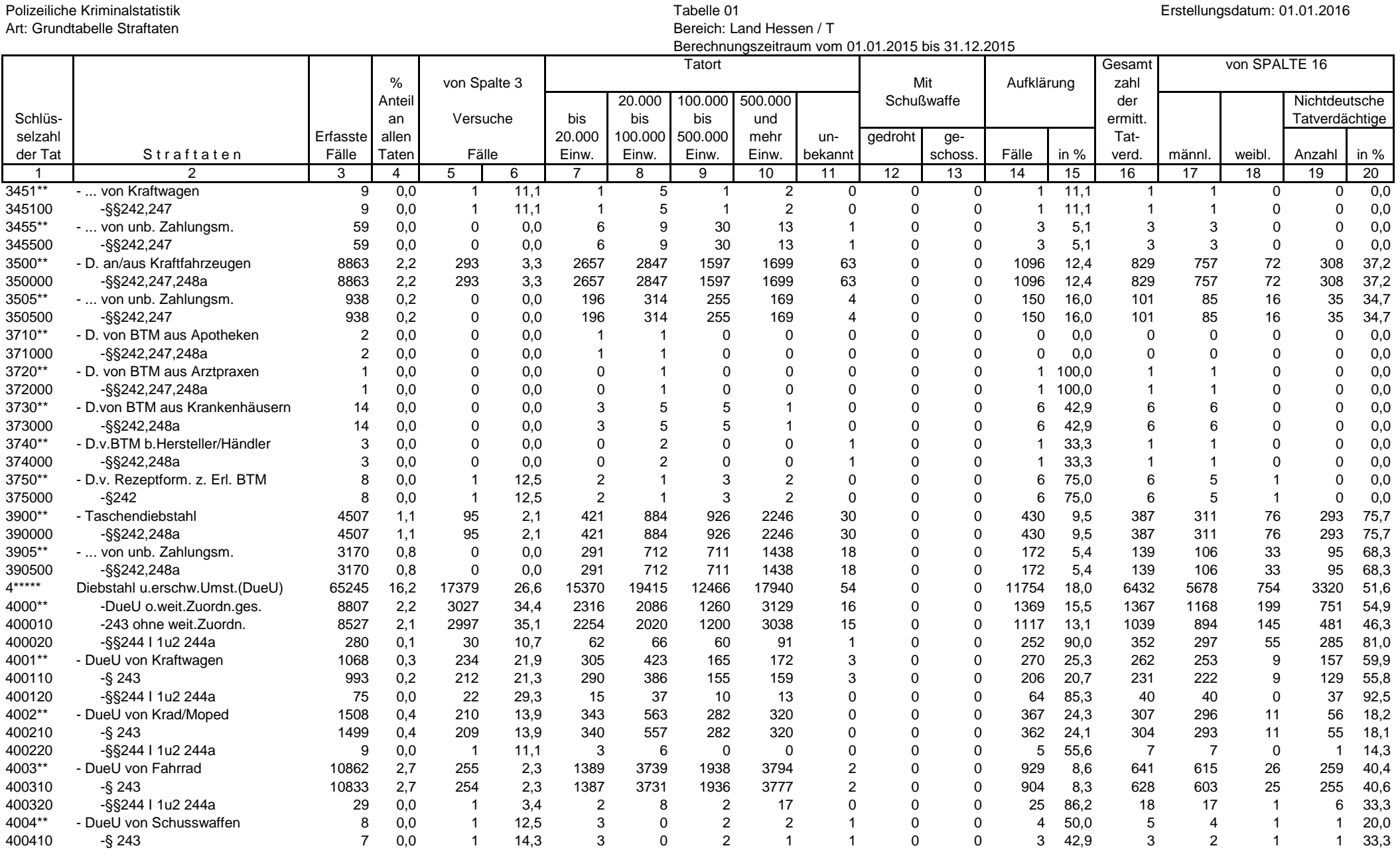

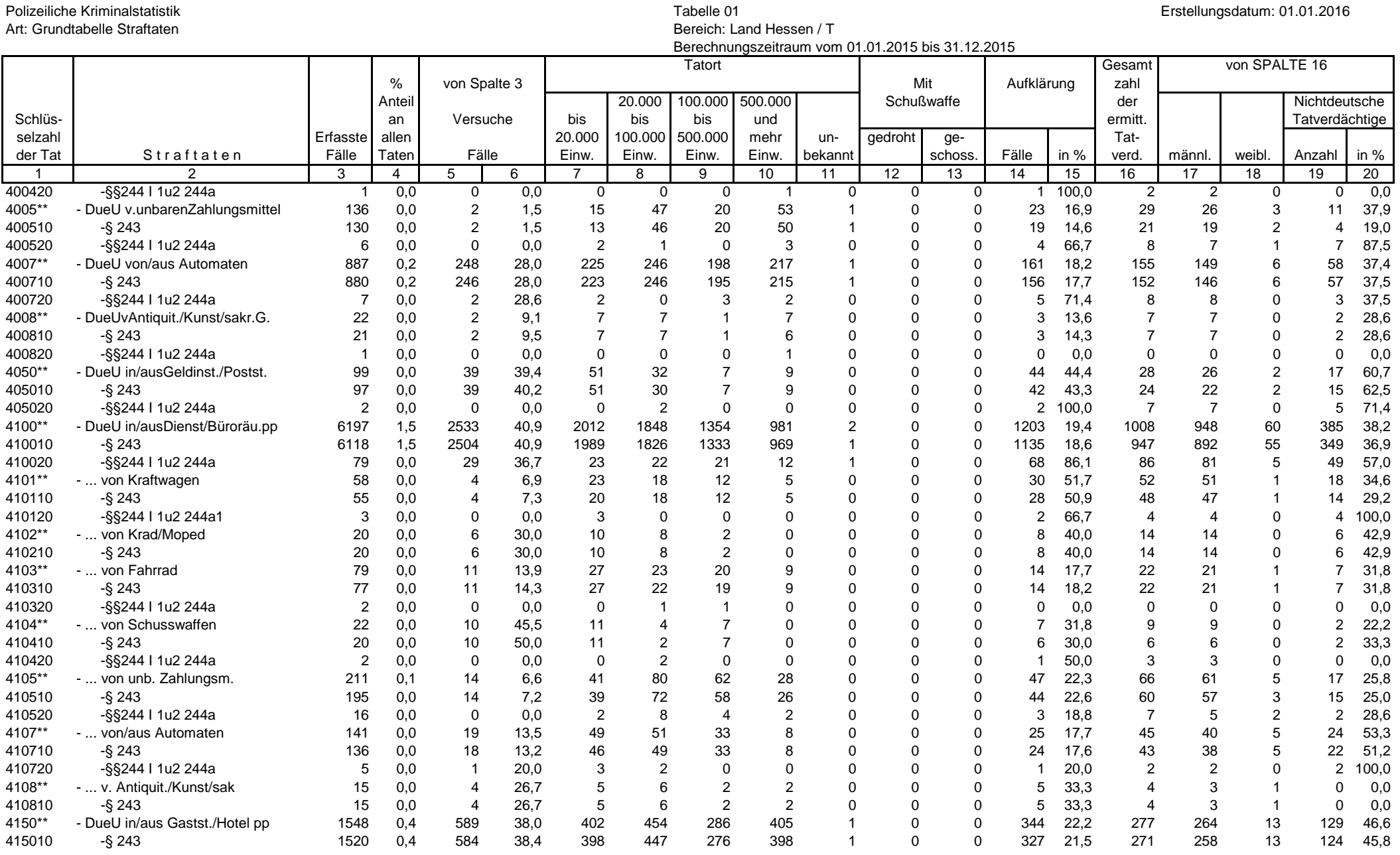

## Seite 8 von 26

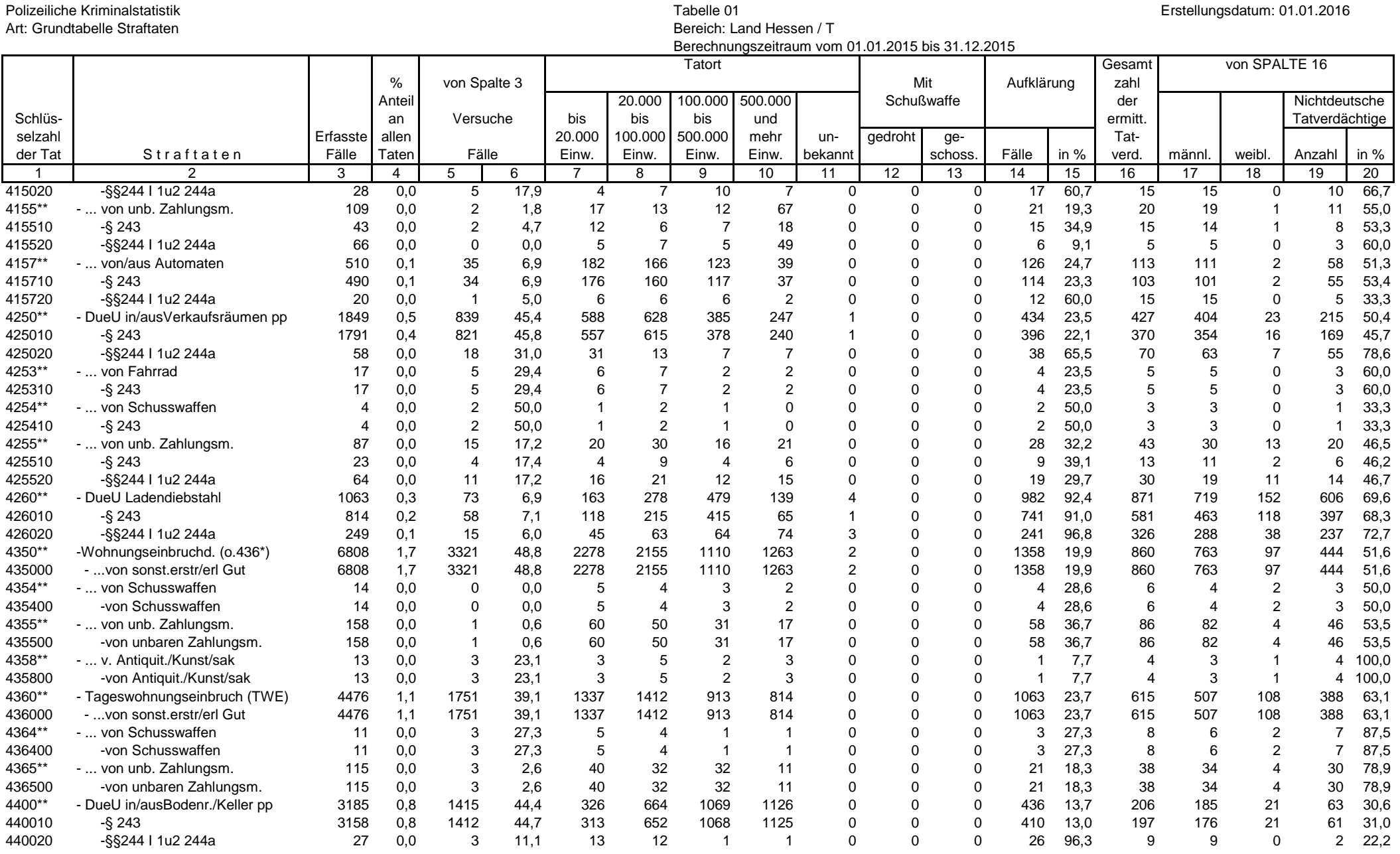

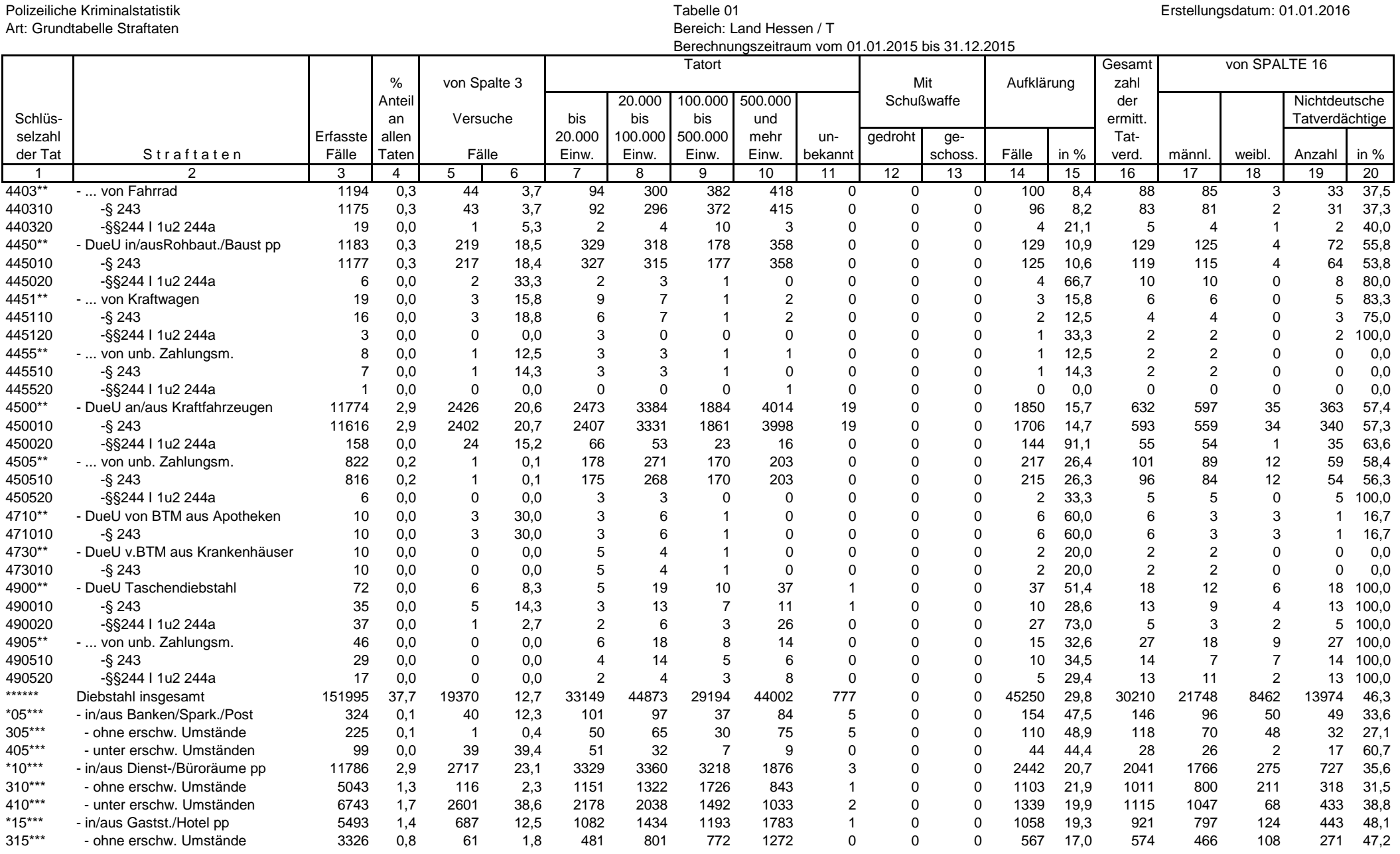

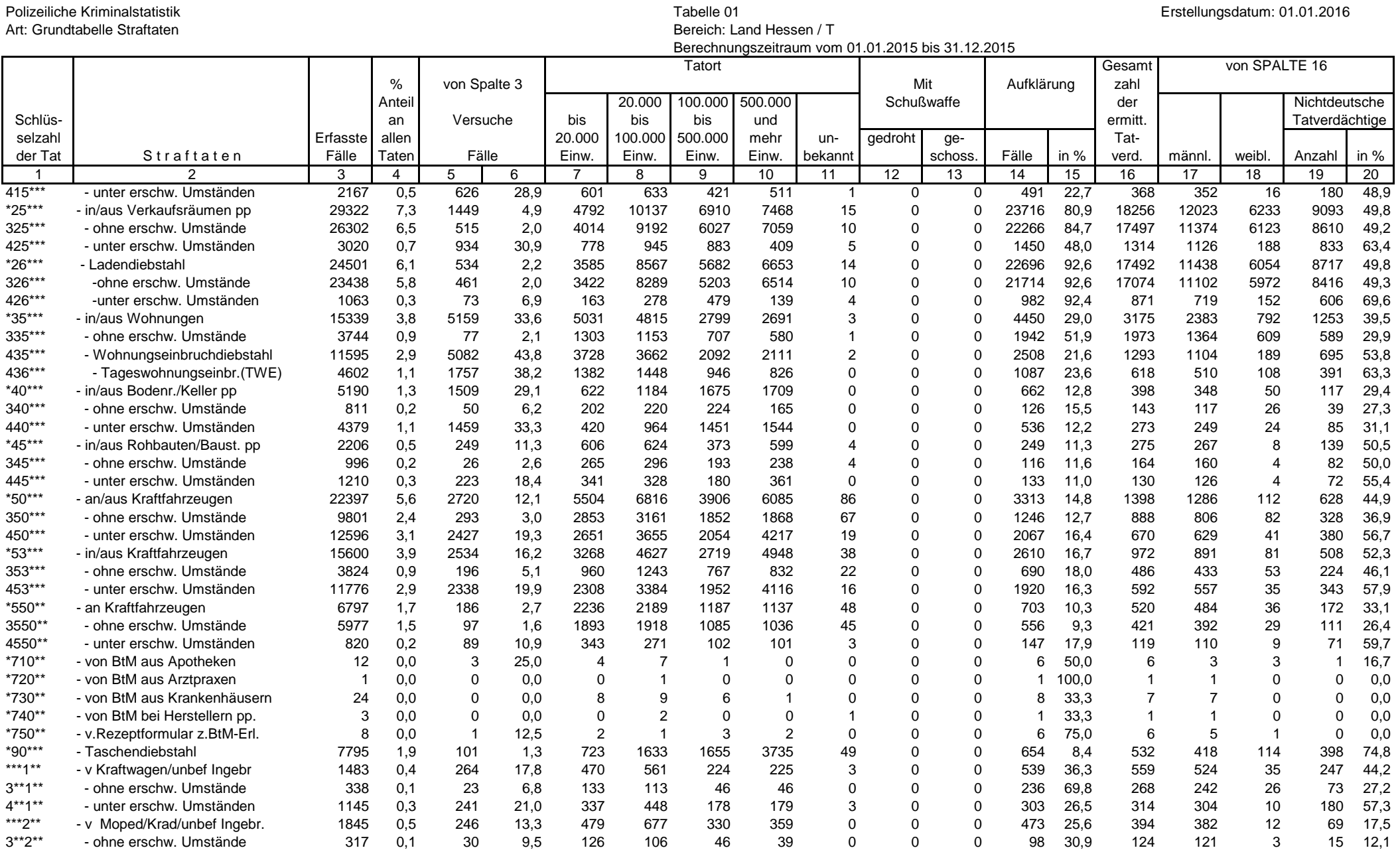

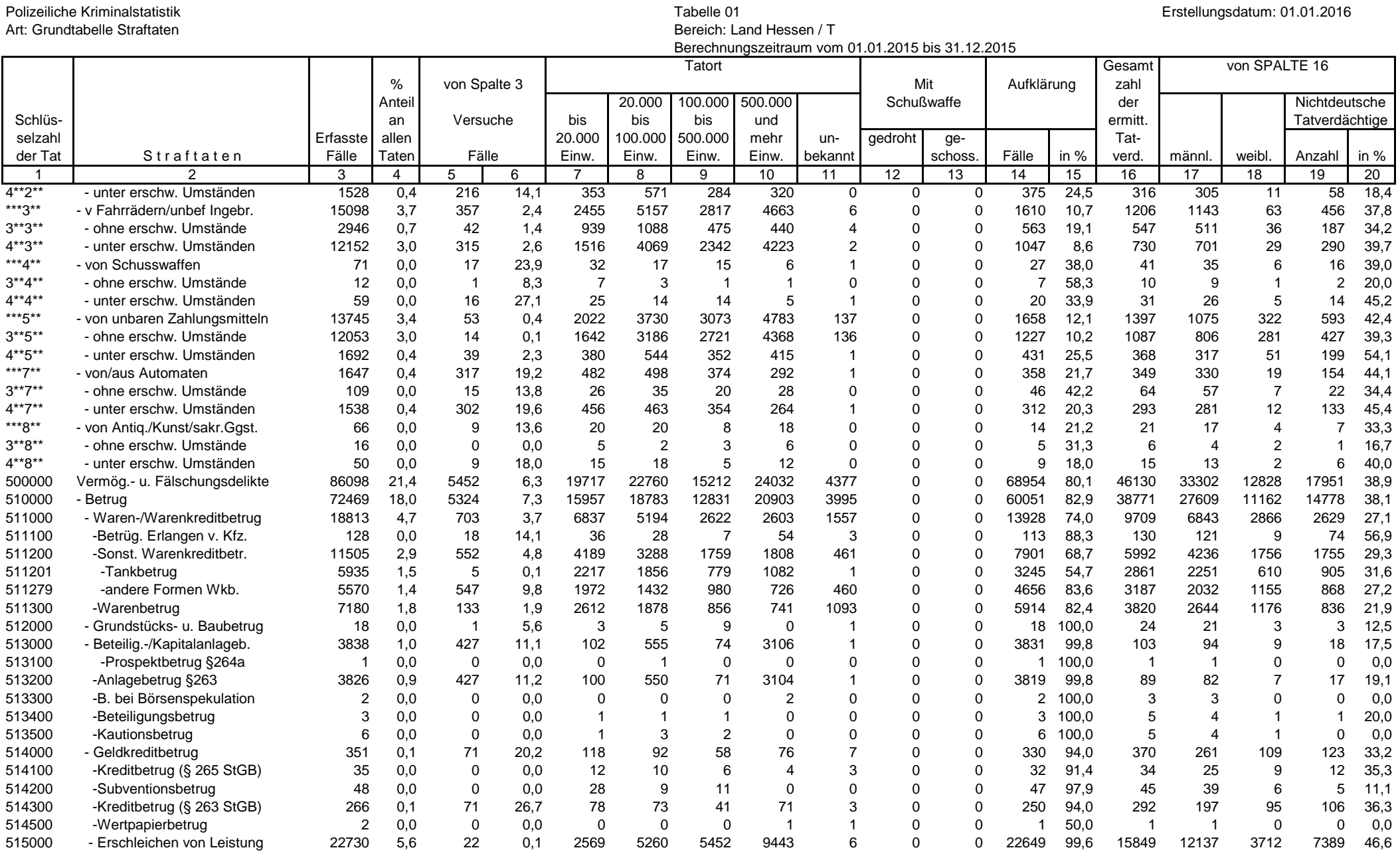

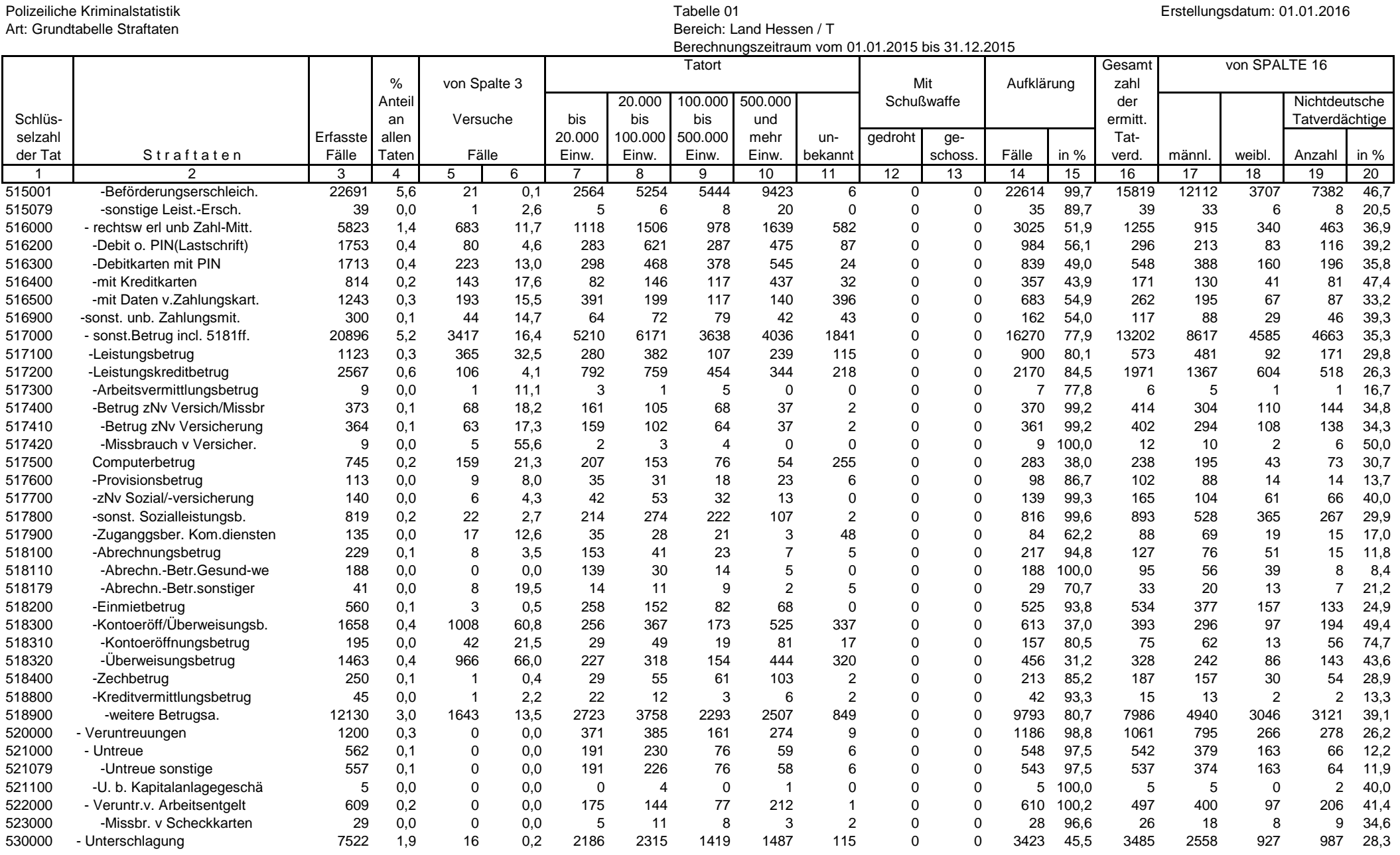

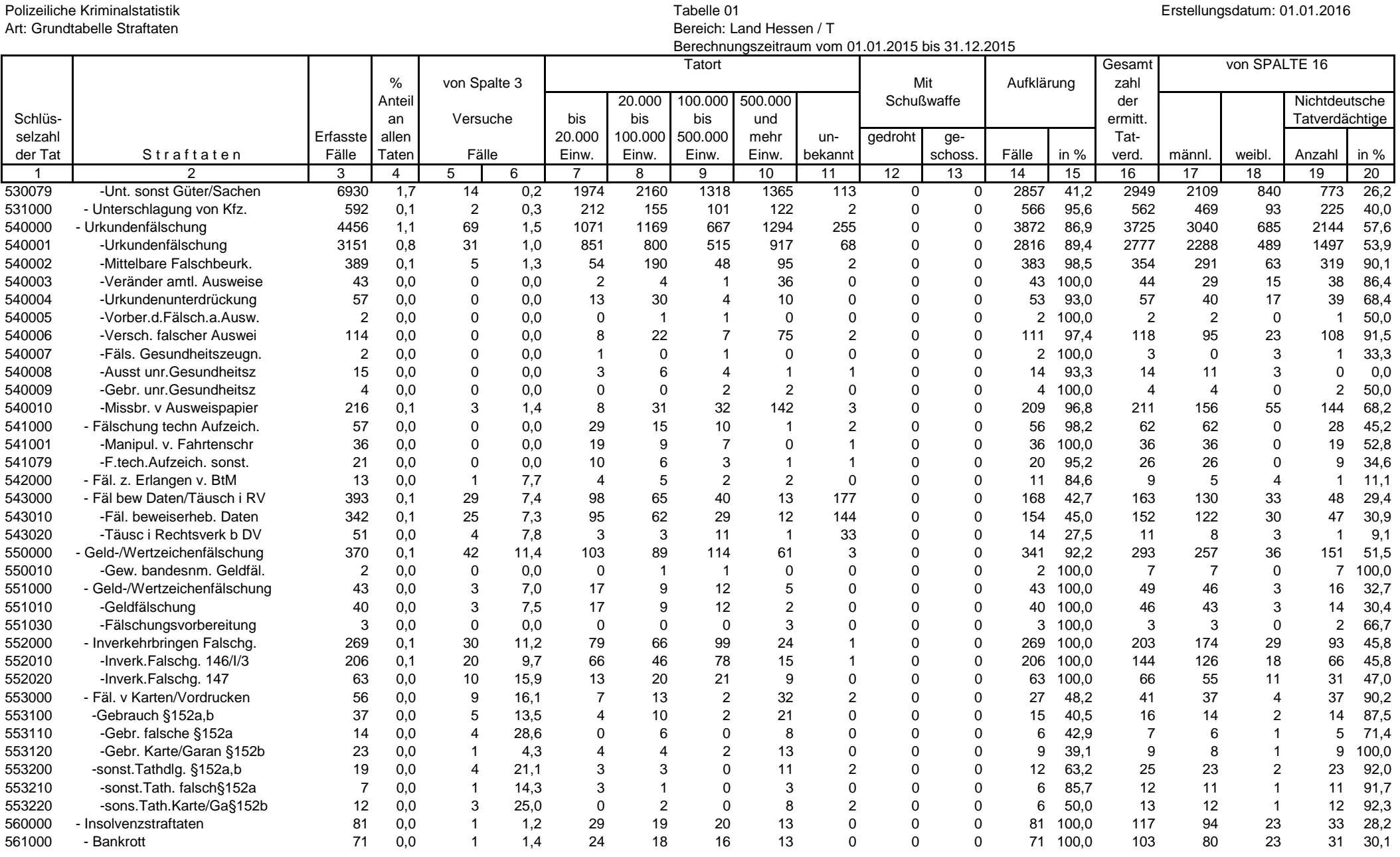

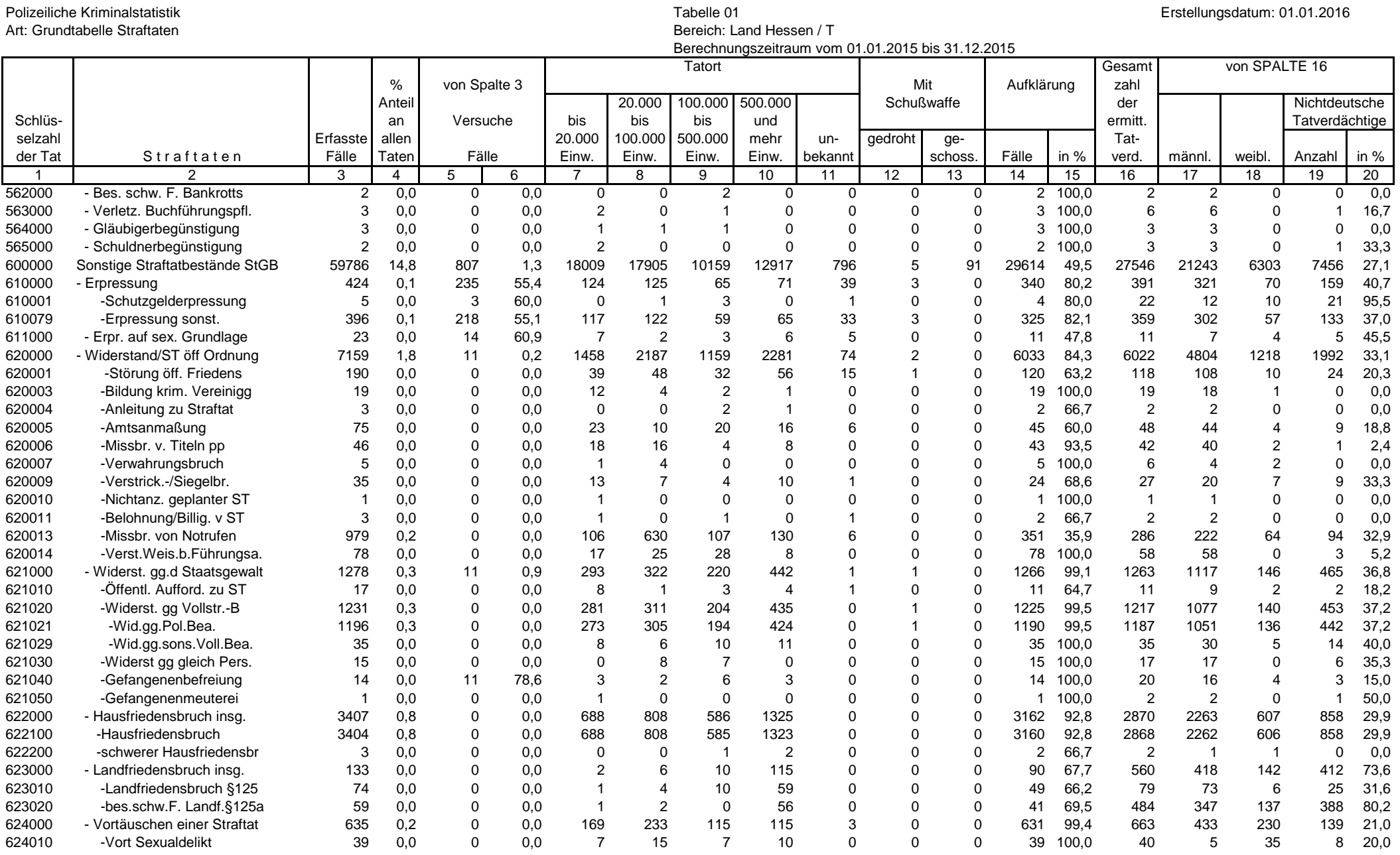

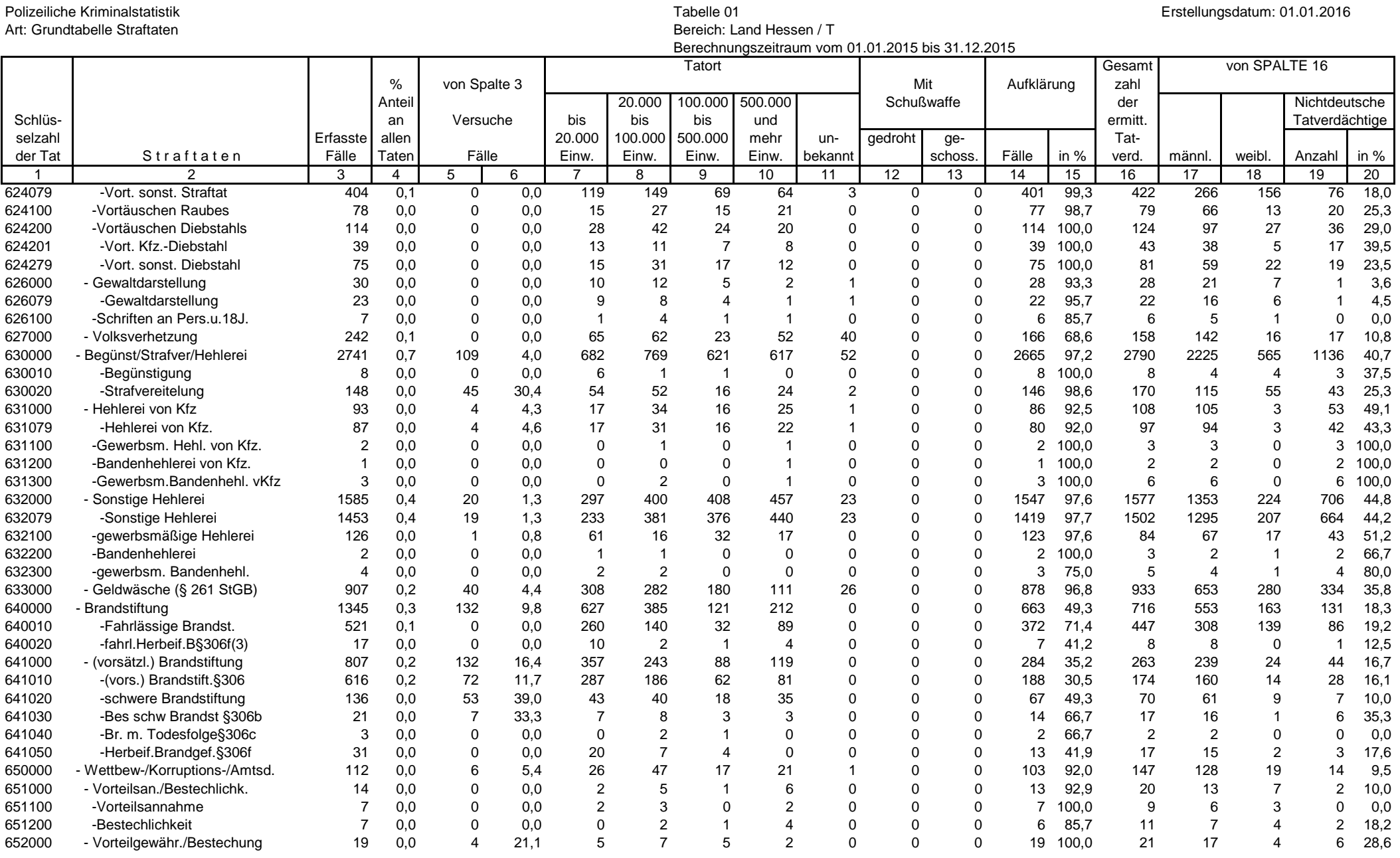

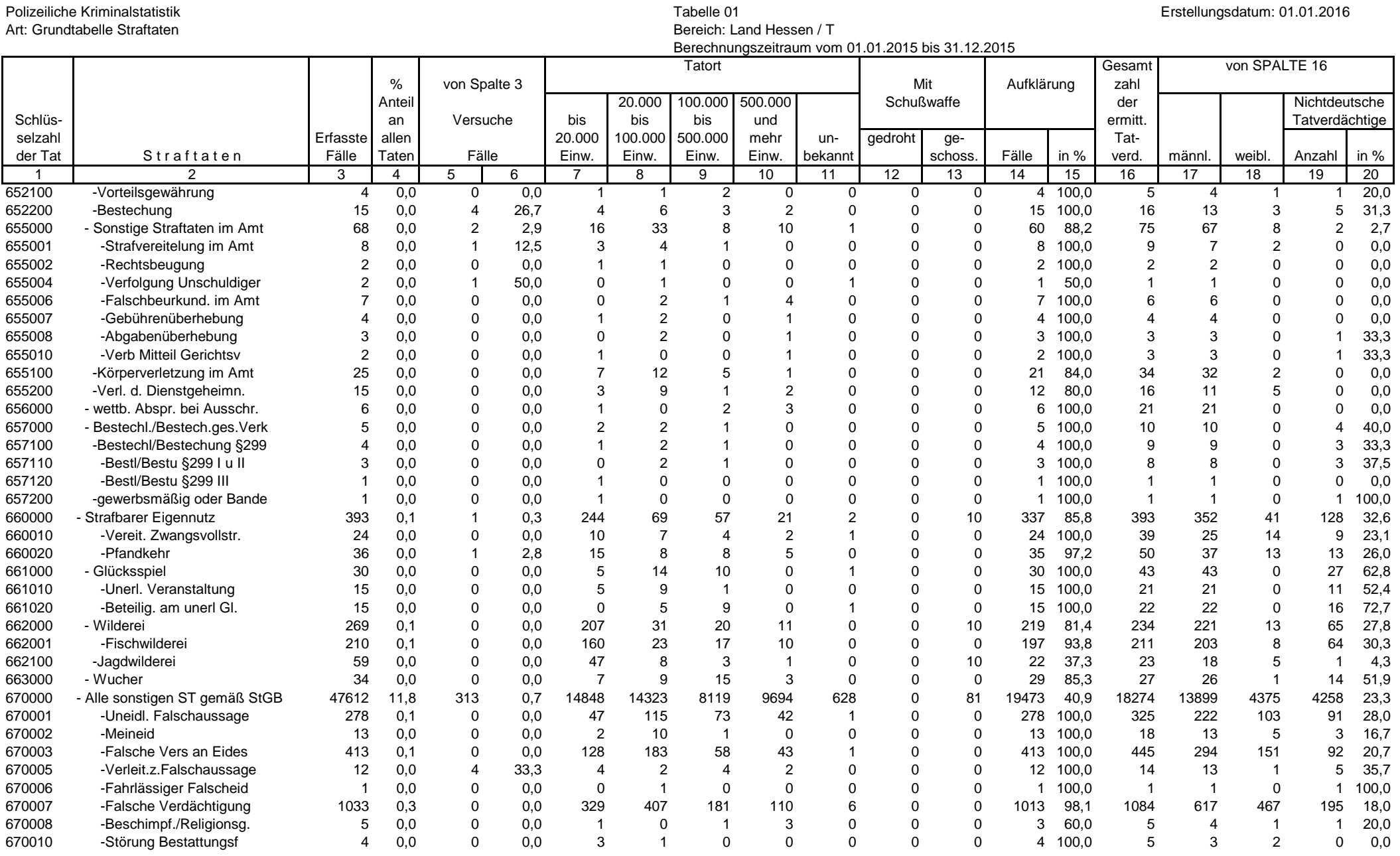

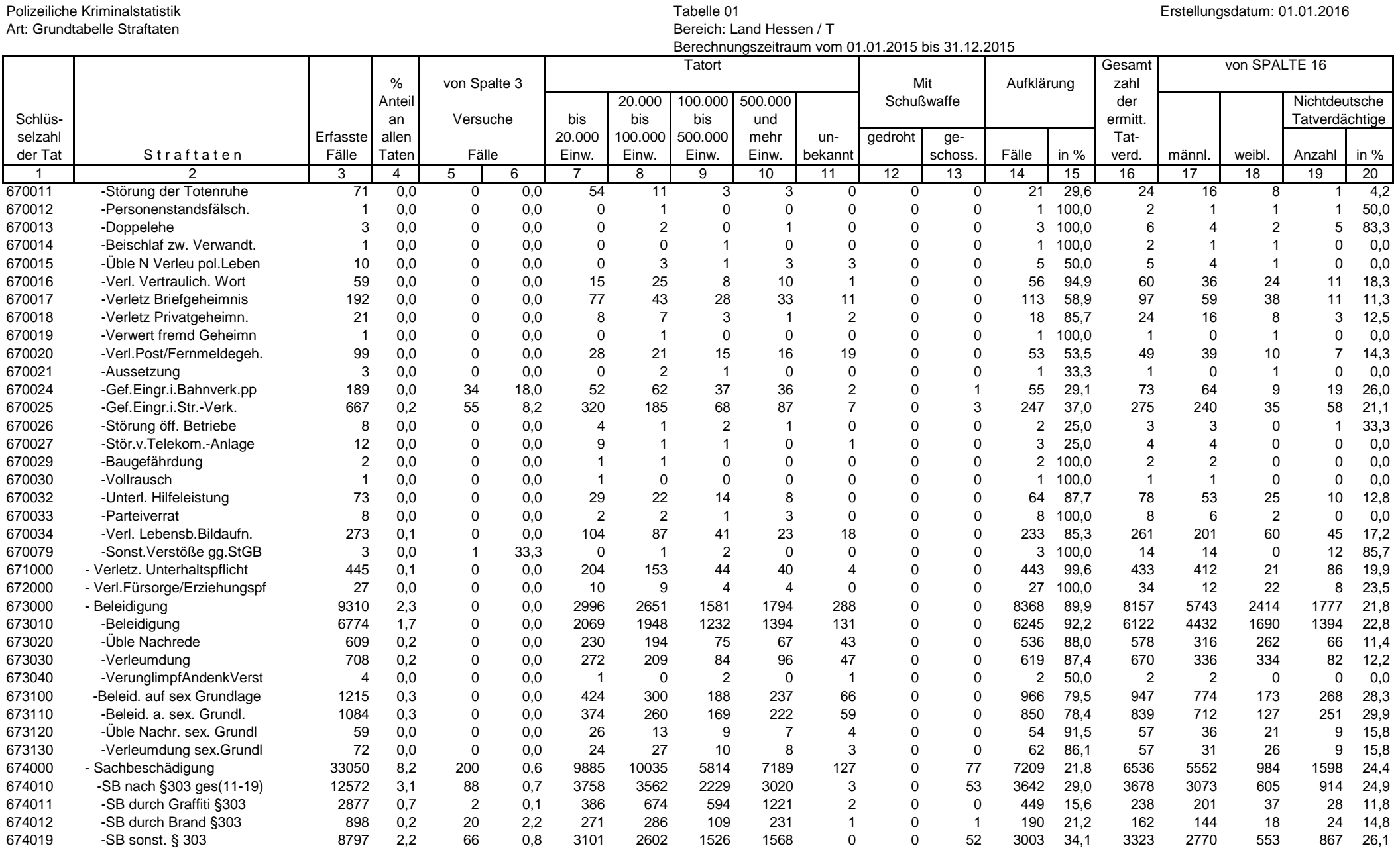

## Seite 18 von 26

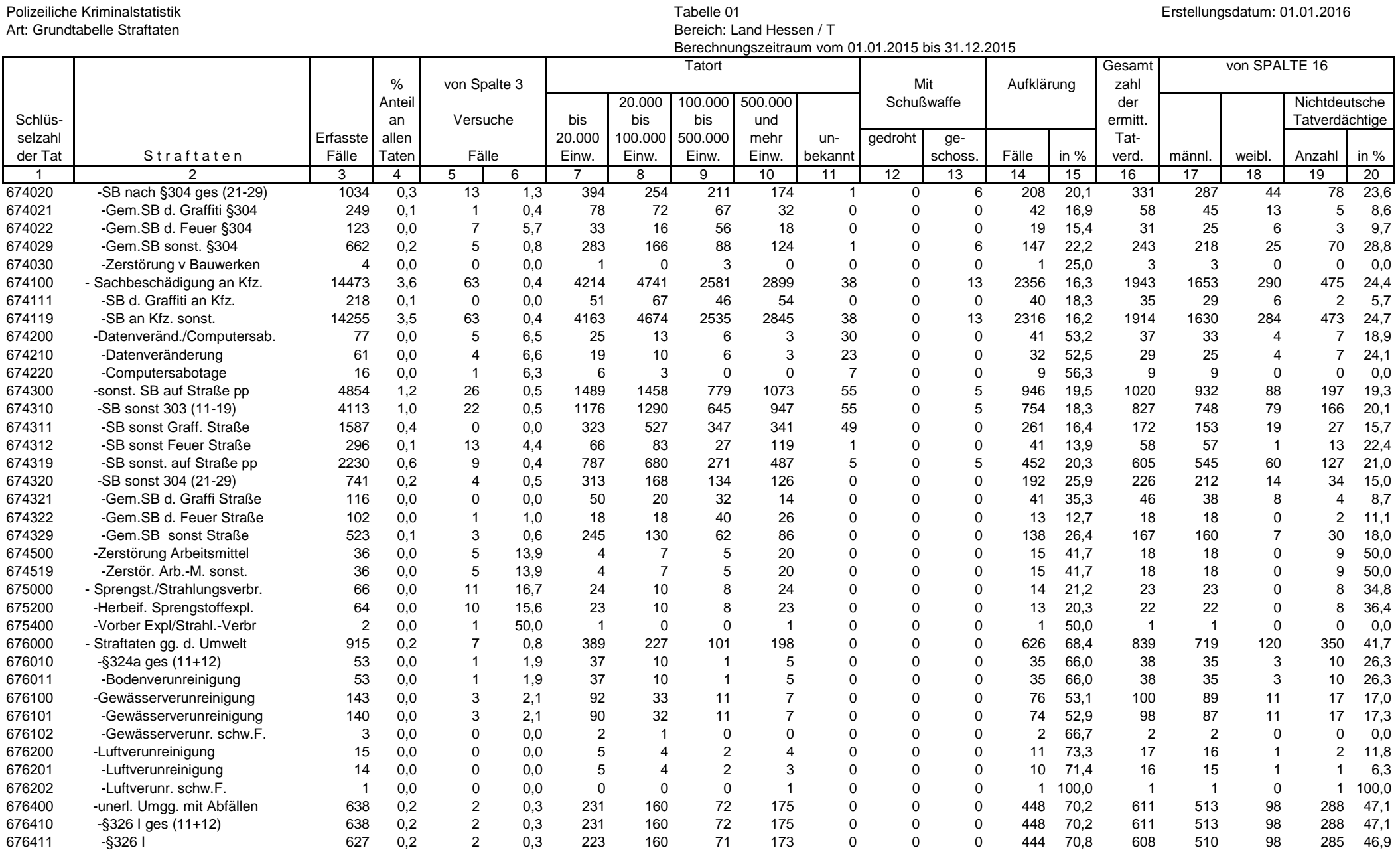

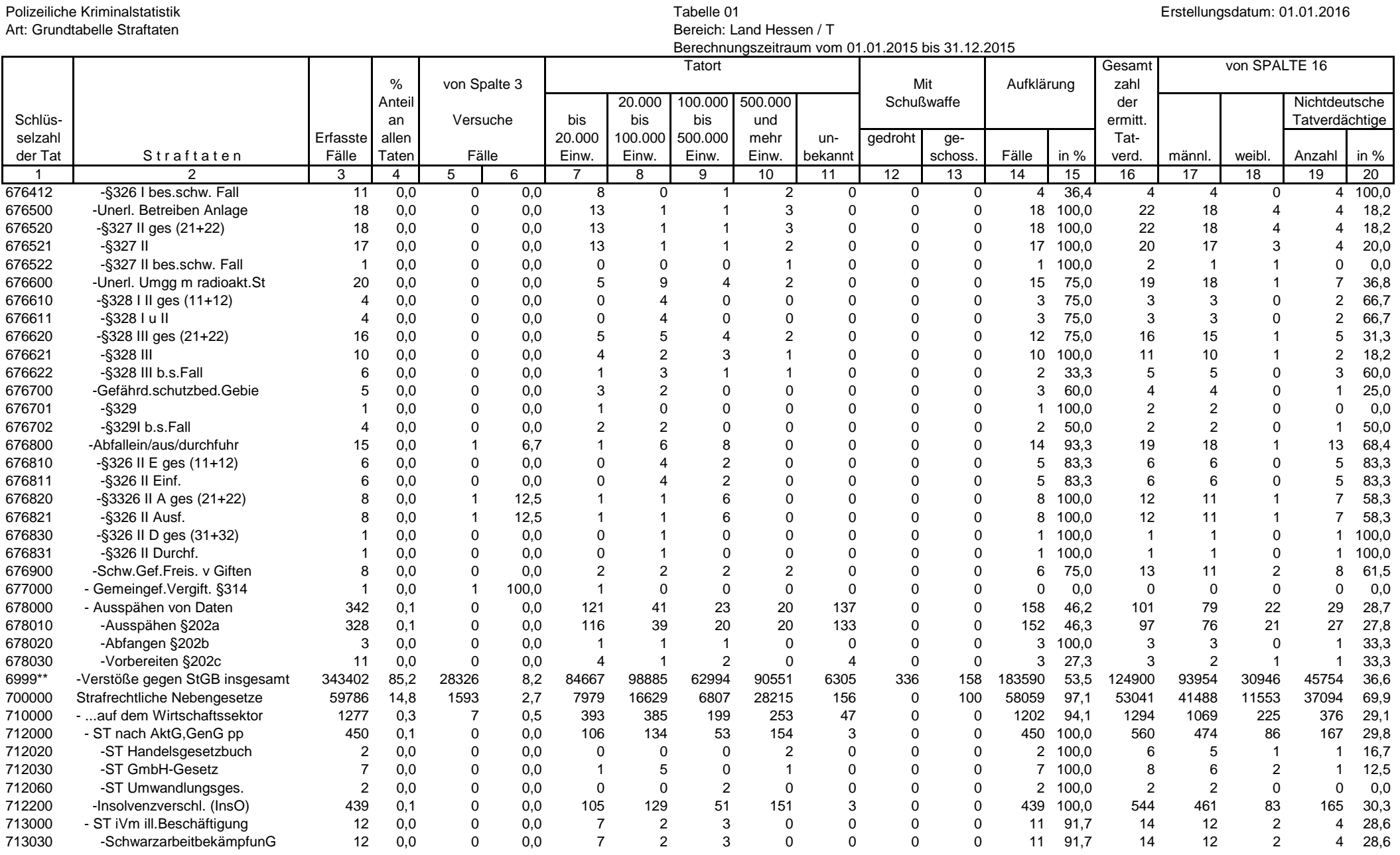

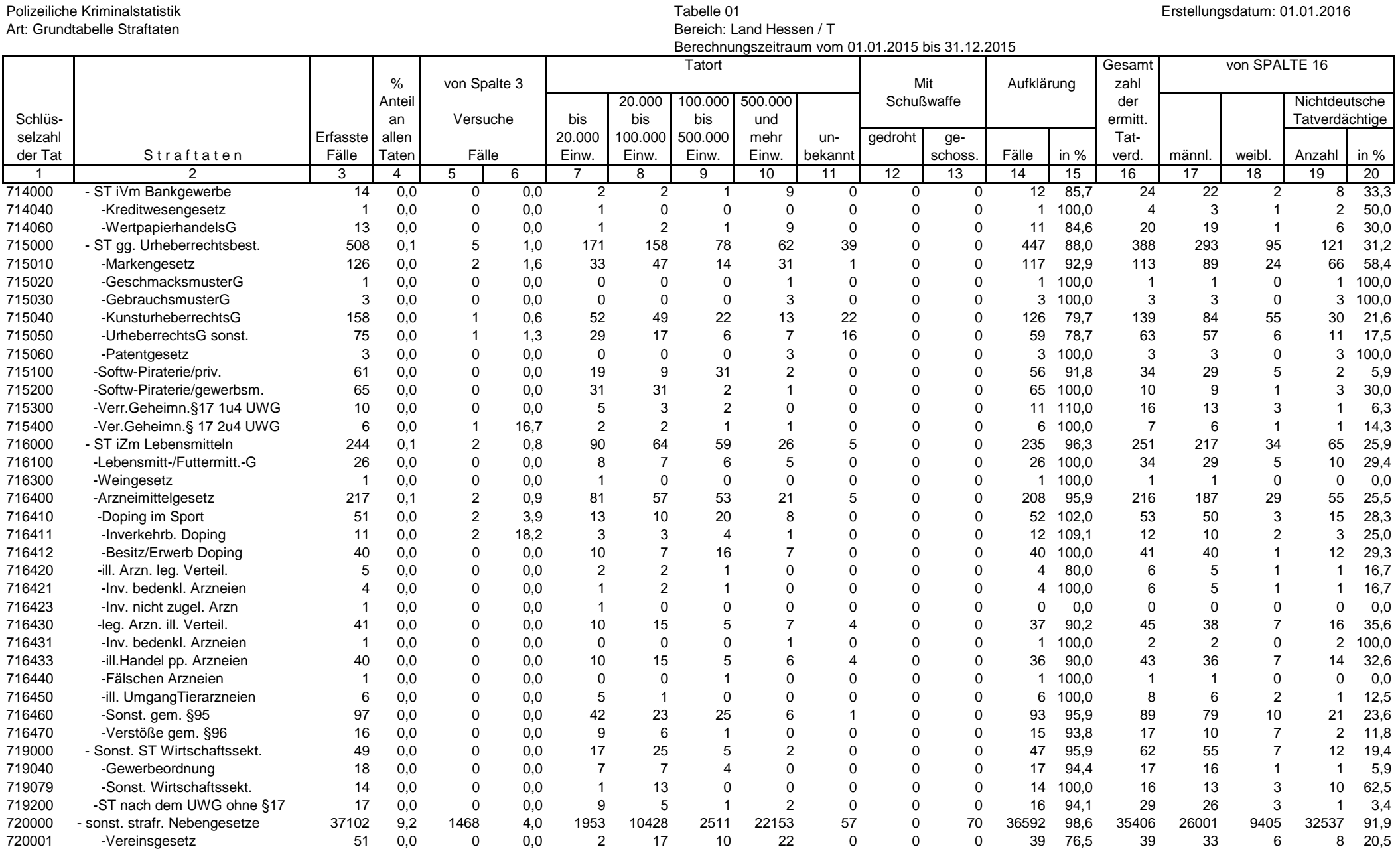

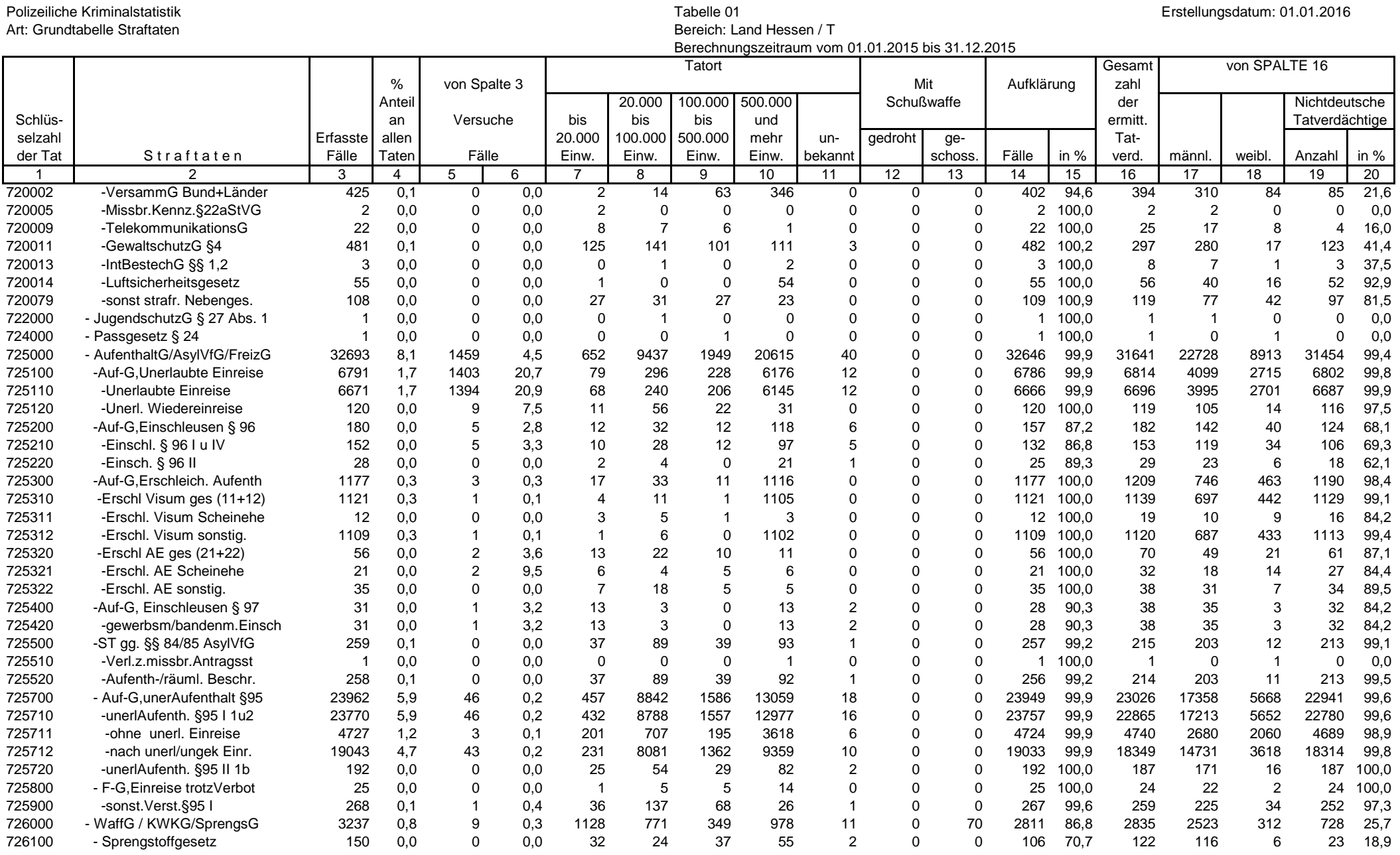

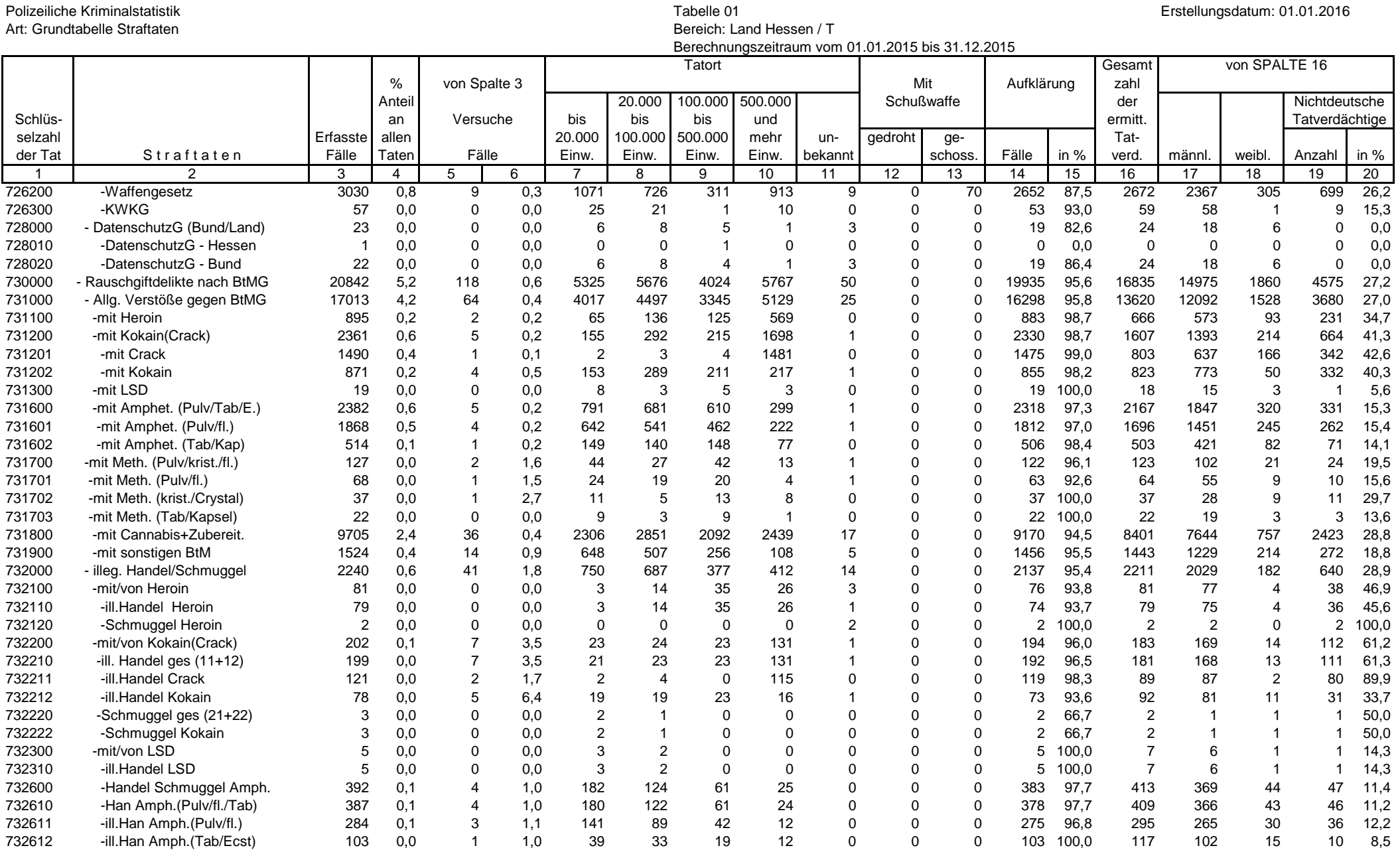

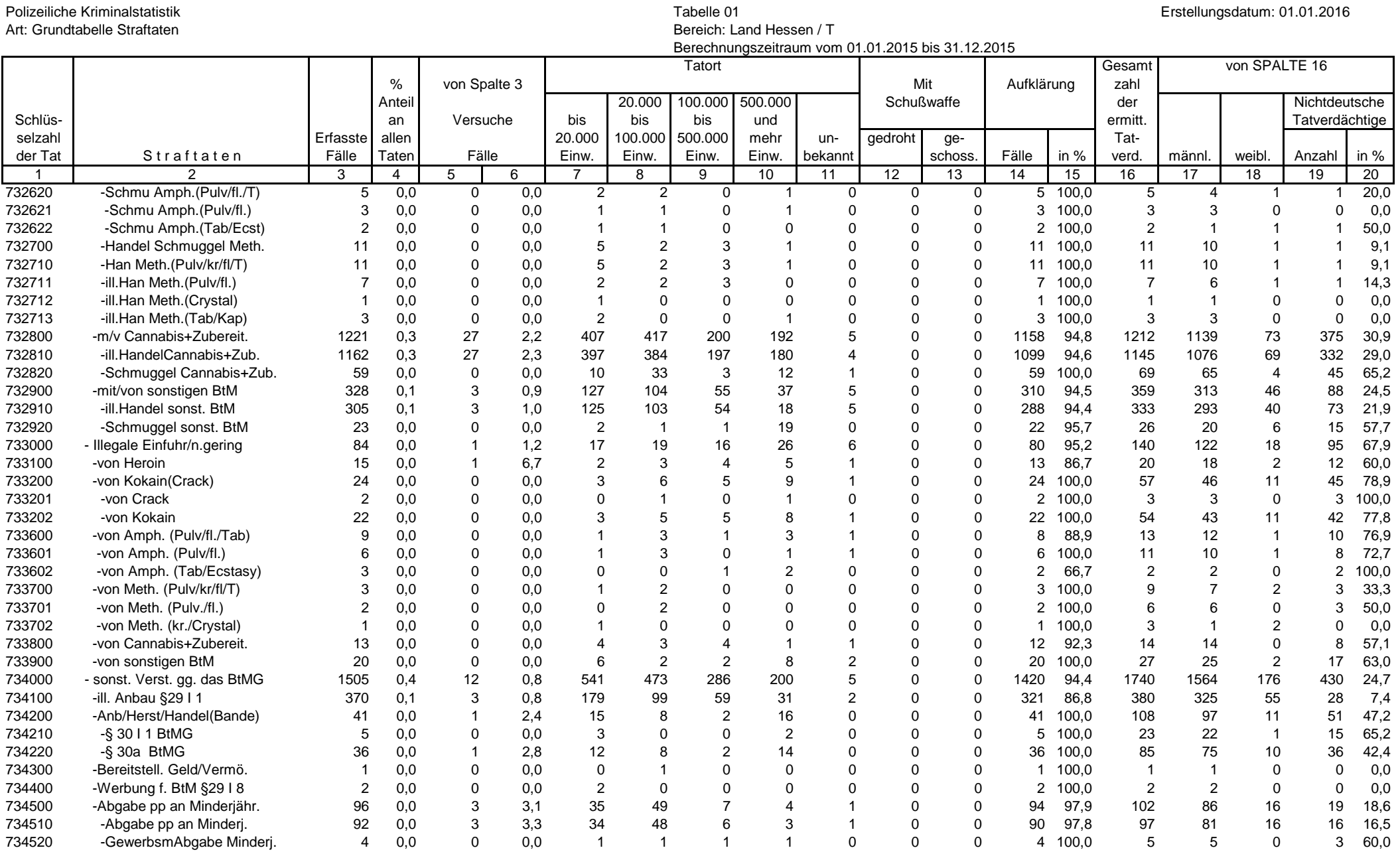

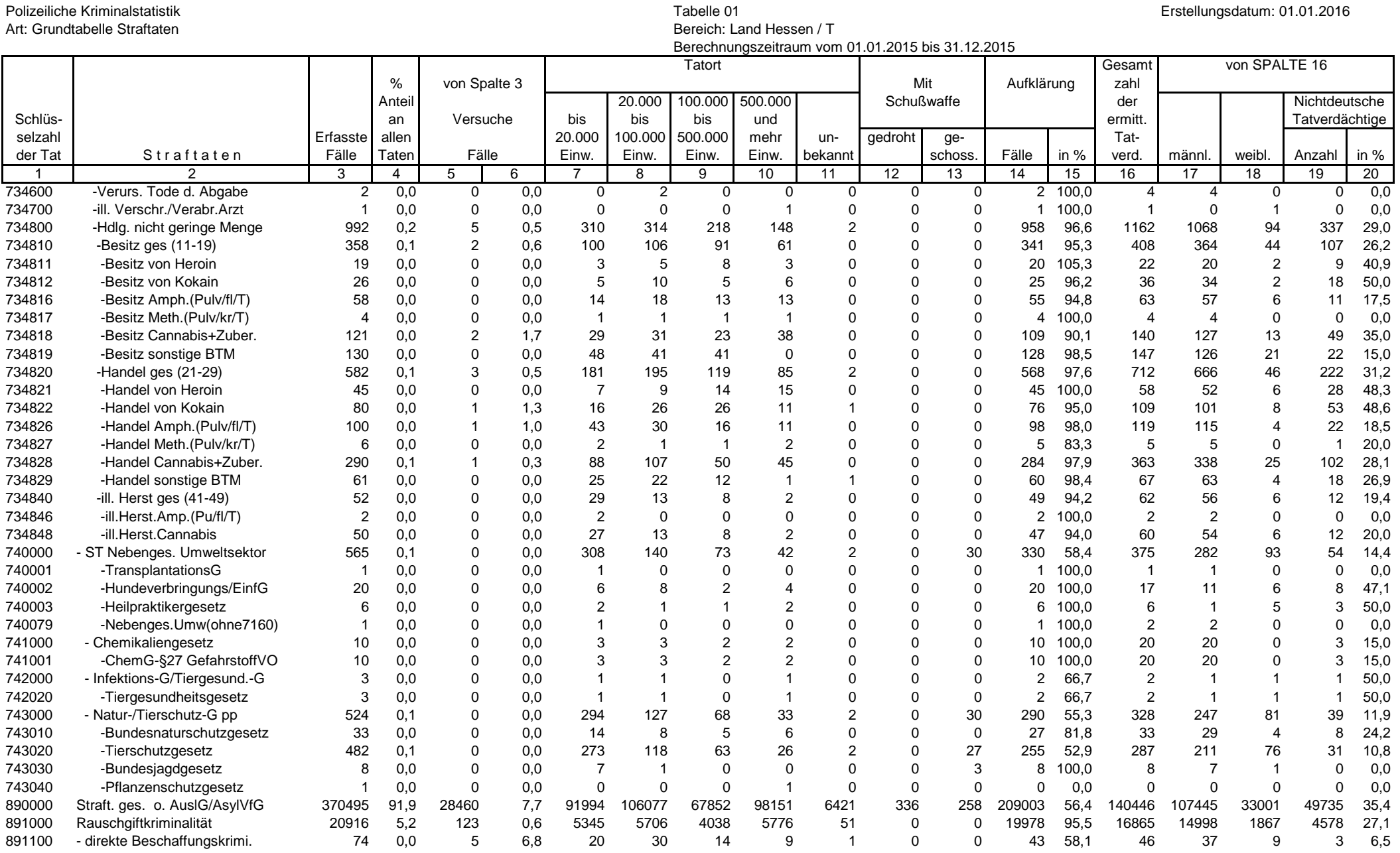

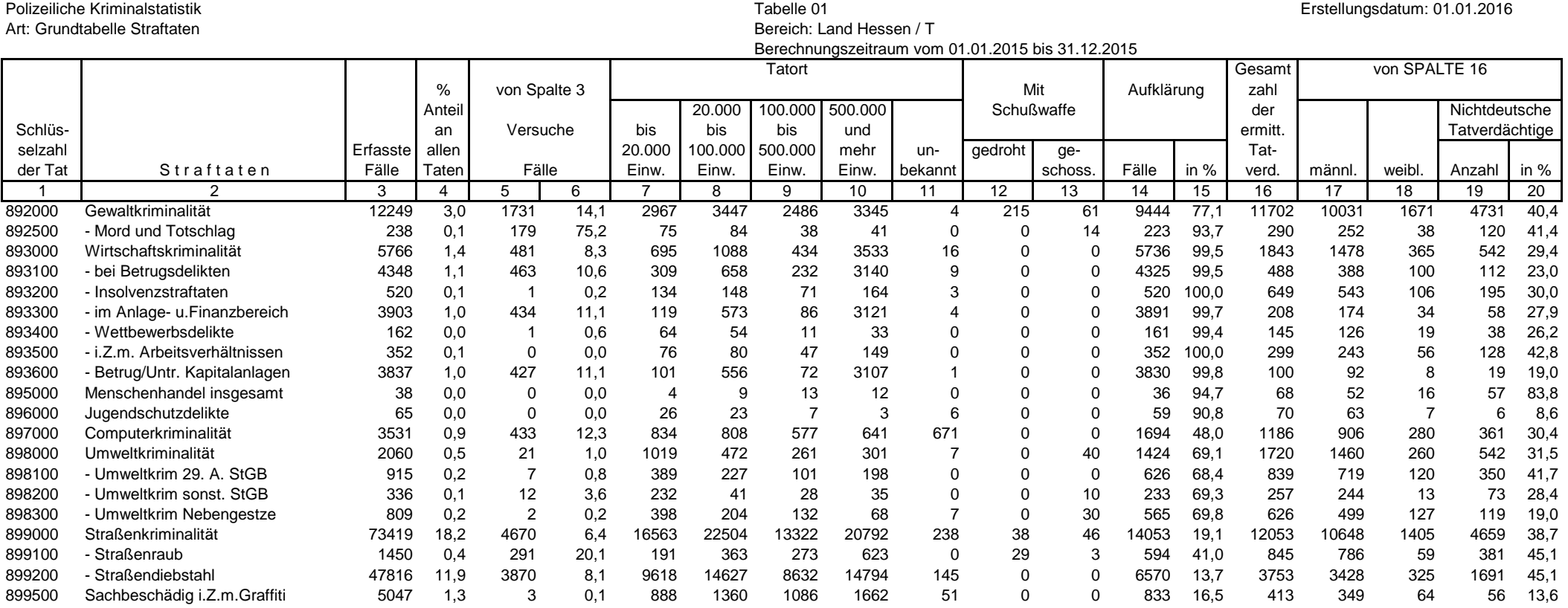

## Seite 26 von 26